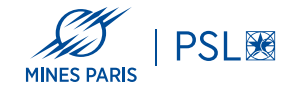

# **Natural Language Processing (NLP)**

Introduction au traitement automatique des langues

Georges-André Silber Juin 2024

École des mines de Paris

**Introduction**

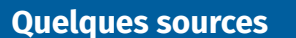

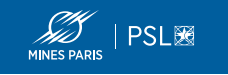

- Chaire annuelle 2023—2024 de Benoît Sagot au Collège de France « *Apprendre les langues aux machines* »
- Cours du master MVA « *Algorithms for speech and language processing* »
- Cours de Stanford « *CS224N : Natural Language Processing with Deep Learning* »
- Livre « *Speech and Language Processing* » (Jurafsky/Martin)
- Livre/notes « *Natural Language Processing* » (Jacob Eisenstein)
- « *Neural Networks : Zero to Hero* », Andrej Karpathy
- Bibliographie commentée

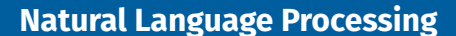

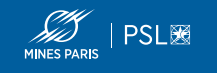

- En français : Traitement Automatique des Langues (TAL)
- Lien avec l'IA : imiter et assister l'intelligence humaine
- Discipline pluri-disciplinaire : linguistes, informaticiens, mathématiciens
- « *Talistes, taliens, taleux* » (Lebarbé)
- Challenges principaux du NLP : analyse, génération, transformation de textes, interaction humain/machine
- Applications : linguistique, humanités, droit, santé, ...
- Années 90 : passage des règles à l'apprentissage automatique (ML)
- Les grands modèles de language (LLM) réalisent aujourd'hui la plupart des tâches du NLP de manière performante : état de l'art du domaine

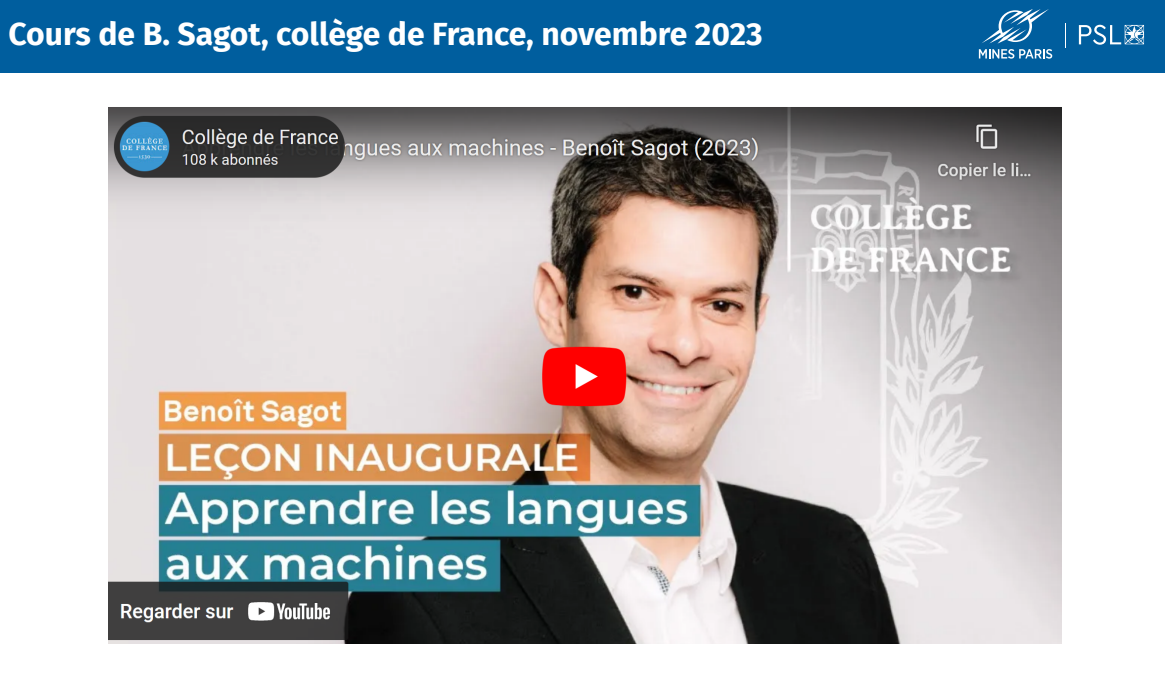

https://www.college-de-france.fr/fr/agenda/lecon-inaugurale/apprendre-les-langues-aux-machines-0

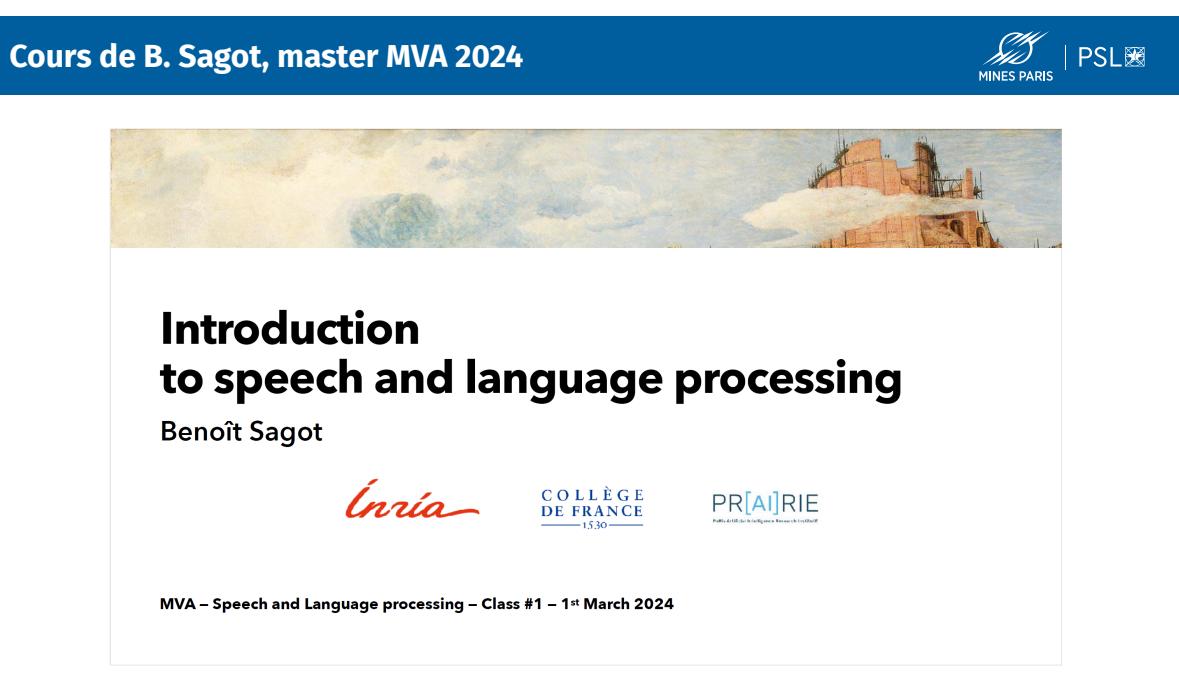

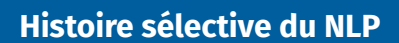

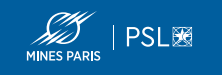

- 1950, traduction automatique (contexte de guerre froide)
- 1950, *Computing Machinery and Intelligence* (A. Turing)
- 1954, expérience Georgetown-IBM, traduction du russe vers l'anglais
- 1966, ELIZA (Joseph Weizenbaum)
- 1968, SHRDLU (PhD de Terry Winograd au MIT)
- 1970–2000, « ontologies conceptuelles »
- 2018, BERT (Google)
- 2020, GPT-3 (OpenAI)
- 2023, ChatGPT (OpenAI)

## **Histoire sélective des réseaux neuronaux**

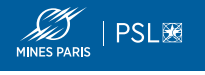

- 1943, Notion de neurone artificiel (McCulloch & Pitts)
- 1957/1958, Apprentissage supervisé, Perceptron (Rosenblatt)
- 1962, Plusieurs couches en propagation avant (Rosenblatt)
- 1986, Rétropropagation du gradient (Rumelhart, Hinton, Williams)
- 1989, Réseaux convolutifs (Le Cun *et al.*)
- 1990, Réseaux récurrents (Elman)
- 1997, LSTM (Hochreiter)
- 2006, *Deep Learning*, ≥ 3 (Hinton, Bengio)
- 2017, Architecture *Transformer* (Vaswani *et al.*)

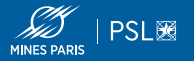

Extrait de la leçon inaugurale de B. Sagot (11/2023) :

- 1. Écriture : stockage des informations de manière externe et pérenne. Outil d'accès à l'information
- 2. Imprimerie : externalisation et diffusion facilités
- 3. Web : numérisation massive, moteurs de recherche. Automatisation de l'identification des sources.
- 4. IA : restitution des informations et capacité externe de raisonnement

**Rétropropagation du gradient**

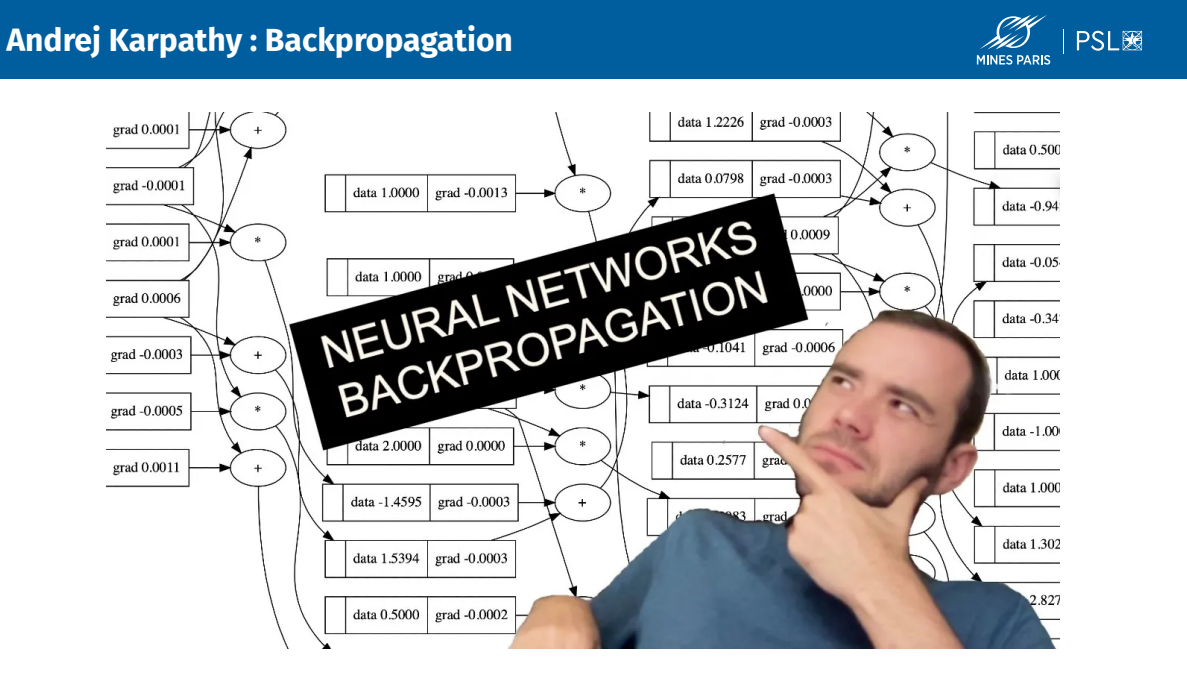

https://www.youtube.com/watch?v=VMj-3S1tku0

**Caractères et Alphabets**

#### **Données sources du NLP : caractères et alphabets**

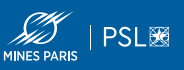

#### **Pourquoi s'intéresser aux caractères?**

- Donnée de base du NLP : caractère ∈ alphabet
- Qualité des données primordiale pour le NLP
- En 2023, le Mojibake existe toujours
- Diversité des caractères dans les langues humaines
- Traitements plus compliqués quand on ne traite pas de l'anglais

#### **Représentation des caractères**

- Sur un ordinateur, un caractère est un entier positif.
- Cet entier positif représente un caractère dans une table donnée.
- Si on ne connaît pas la table, on ne peut pas connaître le caractère.
- 1 caractère : 5 bits, 7 bits, 1, 2, 3 ou 4 octets (Unicode).

## **Émile Baudot (1845–1903) : code Baudot**

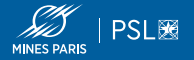

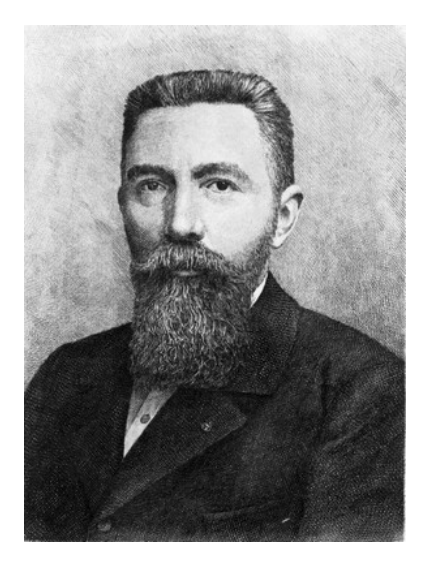

- Code sur 5 bits (1878)
- Téléscripteur, Telex
- Baud (Bd)
	- unité de modulation
	- nb de symboles par
- *Stateful*

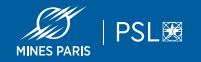

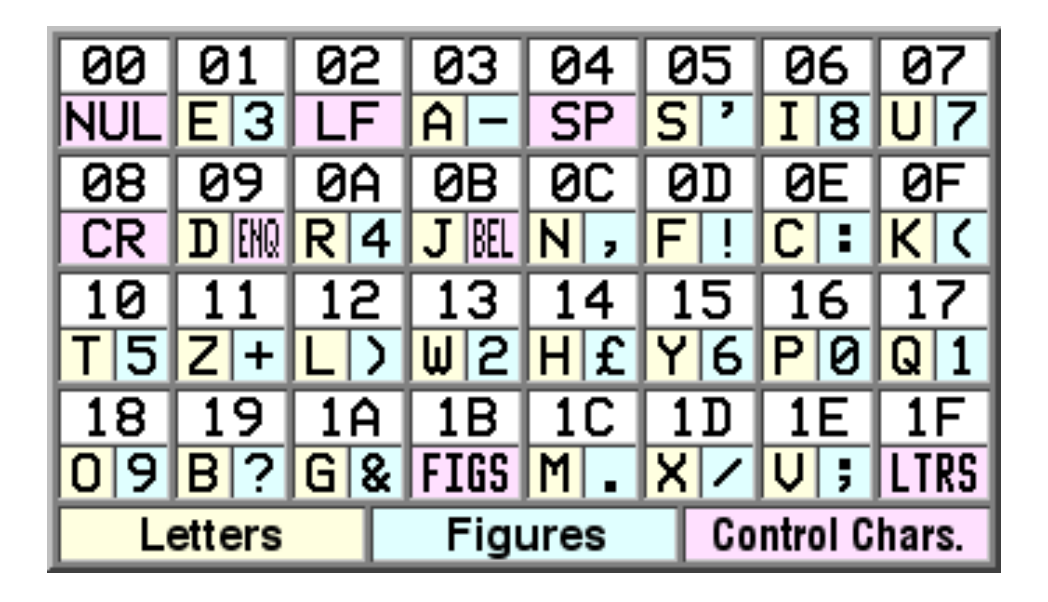

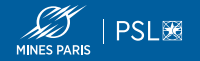

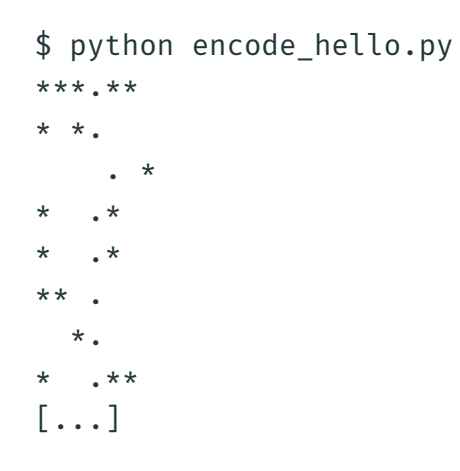

**EBCDIC**

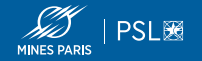

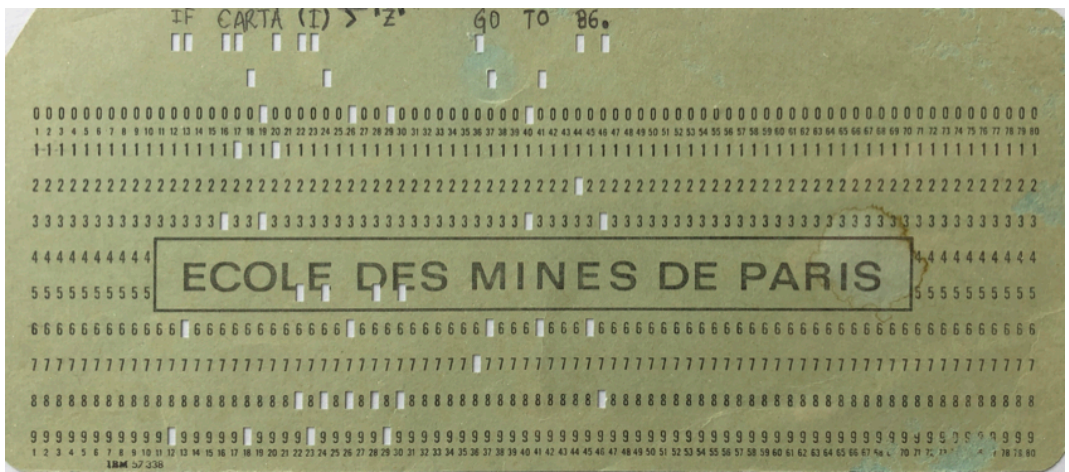

Extended Binary Coded Decimal Interchange Code (8 bits)

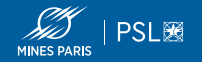

- \$ python fortran.py
- $I \rightarrow 0xc9$
- $F \rightarrow 0xc6$ 
	- $>$  0 $\times$ 40
- $C \rightarrow 0 \times C3$
- $A \rightarrow 0xc1$
- R -> 0xd9
- $T \rightarrow 0xe3$
- $A \rightarrow 0xc1$
- [...]

**US-ASCII (IANA)**

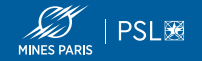

**USASCII** code chart

| <sup>7</sup> be b.5              |     |    |         |   |                | ٥<br>$\circ$<br>٥ | $\cdot \circ$ | o<br>о                   | ٥      | o<br>٥  | ٥ | o         |                  |  |
|----------------------------------|-----|----|---------|---|----------------|-------------------|---------------|--------------------------|--------|---------|---|-----------|------------------|--|
| $e_{i_{\mathcal{F}_\mathbf{g}}}$ | 4b. | ١b | Ib<br>, | D | Column<br>Row, | O                 |               | 2                        | 3      | 4       | 5 | 6         | 7                |  |
|                                  | ٥   | о  | ٥       | o | Ο              | <b>NUL</b>        | DLE           | SP                       | ٥      | ø       | P | ۰         | p                |  |
|                                  | ٥   | o  | ٥       |   |                | SOH               | DC1           |                          | 1      | Α       | ٥ | o         | q                |  |
|                                  | o   | ٥  |         | о | 2              | <b>STX</b>        | DC 2          | $\bullet$                | 2      | 8       | R | ь         | r                |  |
|                                  | ٥   | o  |         | ı | 3              | ETX               | DC 3          | #                        | 3      | C       | s | c         | s                |  |
|                                  | o   |    | ٥       | ٥ | 4              | <b>EOT</b>        | DC4           | ś                        | 4      | D       | T | d         | 1                |  |
|                                  | O   |    | O       | ٠ | 5              | <b>ENQ</b>        | <b>NAK</b>    | %                        | 5      | ε       | U | e         | u                |  |
|                                  | 0   |    |         | ٥ | 6              | <b>ACK</b>        | SYN           | 8                        | 6      | Е       | v | f         | v                |  |
|                                  | o   |    |         | ı | 7              | <b>BEL</b>        | ET 8          | ٠                        | 7      | G       | w | g         | w                |  |
|                                  |     | ٥  | ٥       | ۰ | 8              | <b>BS</b>         | CAN           | t                        | 8      | н       | x | h         | $\boldsymbol{x}$ |  |
|                                  | ı   | O  | ٥       | ۱ | 9              | нT                | ΕM            | ١                        | 9      | I       | Y | ٠         | y                |  |
|                                  | ı   | ٥  | п       | ٥ | 10             | LF                | SUB           | ₩                        | ٠<br>٠ | J       | Z |           | z                |  |
|                                  |     | ٥  |         |   | י ו            | ۷T                | ESC           | +                        | ٠<br>٠ | κ       | t | k         |                  |  |
|                                  |     |    | ٥       | ٥ | 12             | FF                | FS            | ۰                        | ≺      | L       | ١ |           |                  |  |
|                                  |     |    | ٥       | ı | 13             | CR                | GS            | $\overline{\phantom{0}}$ | ×.     | м       | ı | m         |                  |  |
|                                  | л   |    |         | ٥ | 14             | <b>SO</b>         | RS            | ٠                        | >      | N       | ⌒ | n         | $\sim$           |  |
|                                  |     |    |         |   | 5              | SI                | υs            |                          | ŗ      | $\circ$ |   | $\bullet$ | DEL              |  |

American Standard Code for Information Interchange (7 bits)

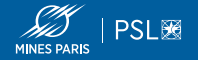

```
#include <stdio.h>
int main(int ac, char *av[])
{
        printf("hell\x08o\n");
}
```
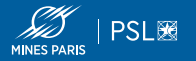

- Ajouts aux 96 caractères affichables de l'US-ASCII
- Encodage sur 8 bits
- 128 nouveaux caractères (utilisation du bit restant d'un octet)
- 16 parties différentes (de 8859-1 à 8859-16)
- Pas utilisable pour certaines langues d'Asie (CJCV)

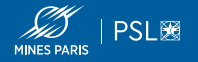

```
(nlp) cervinia:latin1 gasilber$ cat latin1.py
s="Hé ôh"
with open("doc.txt", "w", encoding="iso-8859-1") as f:
    f.write(s)
(nlp) cervinia:latin1 gasilber$ python latin1.py
(nlp) cervinia:latin1 gasilber$ hexdump -C doc.txt
00000000 48 e9 20 f4 68 https://www.margaret.com/margaret.com/margaret.com/margaret.com/margaret.com/margaret.
00000005
(nlp) cervinia:latin1 gasilber$ cat doc.txt
H? ?h
```
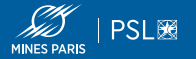

- Développé depuis 1991 (première version).
- Standard Unicode 13 (mars 2020) : 144 697 caractères.
- Relié à la norme ISO/CEI 10646 (un sous-ensemble du standard Unicode).
- Un caractère ISO/CEI 10646 : couple nom unique / numéro unique (point de code).
- 245 000 points de codes assignés dans un espace pouvant contenir 1 114 112 codes différents (21 bits).
- 17 zones de 65 536 points de code : plans de code.
- Chaque plan de code est divisé en 4096 colonnes de code de 16 points de code.
- Codes : de 0 à 0x10FFFF (1 114 112 1).
- De 0x0 à 0xFF : ISO/CEI 8859-1.

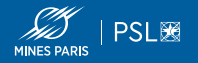

```
(nlp) cervinia:unicode gasilber$ python wat.py
ê == ê -> False
(nlp) cervinia:unicode gasilber$ python unicode.py
--> Aéêê 5
0 0041 Lu LATIN CAPITAL LETTER A
1 00e9 Ll LATIN SMALL LETTER E WITH ACUTE
2 00ea Ll LATIN SMALL LETTER E WITH CIRCUMFLEX
3 0065 Ll LATIN SMALL LETTER E
4 0302 Mn COMBINING CIRCUMFLEX ACCENT
(nlp) cervinia:unicode gasilber$ python spaces.py
0x2000 '\u2000' EN QUAD Zs ' '
0x2001 '\u2001' EM QUAD Zs ' '
0x2002 '\u2002' EN SPACE Zs ' '
0x2003 '\u2003' EM SPACE Zs ' '
```
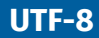

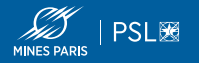

- Universal Character Set Transformation Format sur 8 bits.
- Encodage de ISO/CEI 10646 sur 8 bits, compatible avec l'US-ASCII (0x0 à 0x7F).
- Stockage d'un point de code sur 1 à 4 octets consécutifs.
- Le décodage des *strings* devient *stateful*.
- Souvent compatible avec le code existant, insensible à l'*endianness*.

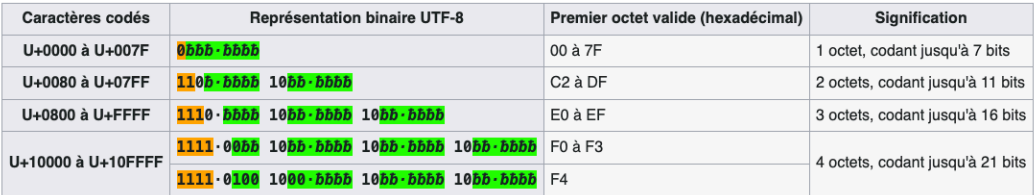

Définition du nombre d'octets utilisés dans le codage (attention ce tableau de principe contient des séquences invalides)

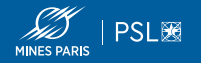

(nlp) cervinia:utf8 gasilber\$ python count.py ... 0 feff Cf ZERO WIDTH NO-BREAK SPACE 1 0048 Lu LATIN CAPITAL LETTER H 2 00e9 Ll LATIN SMALL LETTER E WITH ACUTE (nlp) cervinia:utf8 gasilber\$ wc -c Classeur1.csv XX Classeur1.csv

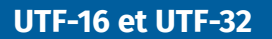

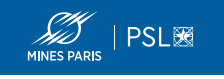

- UTF-16 : codage sur 2 ou 4 octets (16 ou 32 bits).
- UTF-32 : codage fixe sur 4 octets (32 bits).
- Codages sensibles à l'*endianness*.
- Utilisation d'un BOM, 0xFFFE (*little endian*) ou 0xFEFF (*big endian*).
- Dans certains fichiers UTF-8 (par ex. CSV généré par Excel) utilisation d'un BOM pour indiquer que le fichier est UTF-8.
- Il existe également un format UTF-5 (unicode sur téléscripteur).
- Bush hid the facts

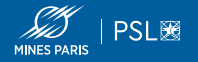

- Format texte
- Comma-Separated Values (CSV)
- JavaScript Object Notation (JSON)
- YAML Ain't Markup Language
- TOML Tom Obvious, Minimal Language
- eXtensible Markup Language (XML)
- Portable Document Format (PDF)
	- Langage de description de page (Turing complet)
	- $b^2$ -4 $ac \rightarrow b$  b mul 4 a mul c mul sub

**Mots**

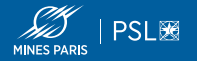

- Notion mal définie
- Problème de la séparation des mots d'une phrase
- Espaces, ponctuations ?
- Lemmatisation, racinisation pour commencer à "classifier"

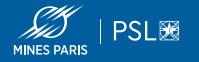

- Réduction des mots à leur forme canonique (le lemme)
- « *avoir* » depuis « *eussions eu* »
- « *des avions* » vs « *nous avions* »

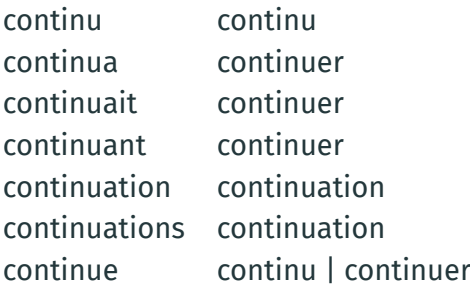

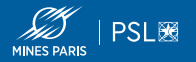

- Regroupement des mots par racine commune
- "Lemmatisation" simplifiée

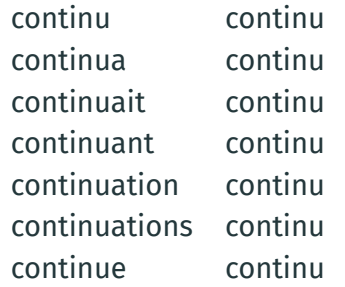

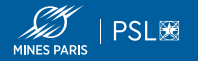

Séparation des phrases d'un texte. À l'écrit, la ponctuation ou la casse permet en général de séparer les phrases, mais des complications peuvent être causées par les abréviations utilisant un point, ou les citations comportant des ponctuations à l'intérieur d'une phrase, etc.

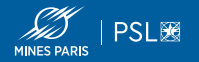

Dans la langue parlée, les phrases ne sont qu'une chaîne de phonèmes, où l'espace typographique n'est pas prononcé. Par exemple, « *un bon appartement chaud* » et « *un Bonaparte manchot* » sont identiques d'un point de vue phonétique.

**Outil de base : les expressions régulières**

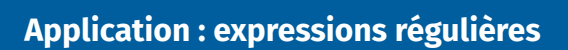

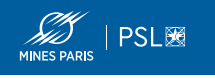

- Expressions régulières par génération d'un automate fini (Ken Thompson).
- grep, lex, analyseur lexical
- https://regexcrossword.com
- Python : import re
- hyperscan

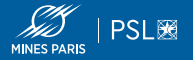

```
#define MAX_URI_COUNTRY 3
#define MAX URI CORPUS 5
#define MAX_URI_NATURE 70
#define MAX_URI_YEAR 5
#define MAX_URI_MONTH 3
#define MAX_URI_DAY 3
#define MAX URI NUMBER 30
#define MAX URI VERSION 9
#define MAX_URI 256
```
 $MAX (\wedge^+)$ \$1\_MAX

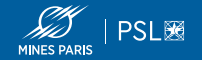

```
intro_re = re.compile(
 r'^(?P<intro>.*?)(?=('
 r'<p>\s*A\s+rendu\s+l.arrêt\s+((réputé\s+)?
 r'contradictoire|par\s+défaut)'
 r'|<p>\s*EXPOS(É|E)\s*DU\s*LITIGE'
 r'|<p>A rendu réputé l.arrêt réputé contradictoire'
 r'))',
 re.UNICODE|re.DOTALL|re.MULTILINE|re.IGNORECASE)
decision_re = re.compile(
 r'(?P<decision>(<p>par\s*ces\s*motifs).*)$',
 re.U|re.DOTALL|re.MULTILINE|re.IGNORECASE)
```
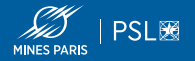

```
alinea number = (r"("
  r''\wedge w\wedge)(?=\searrow s')''r''|\d{1,2}°(\s+bis)? (?=\.?\s+)"
  r''|\d{1,2}(\s+bis)? (?=\.?\s+)"
  r''|[IVX]+(?=\.\s+)"
  r")"
)
```
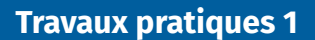

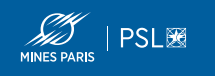

#### **Extraction de texte structuré depuis un PDF**

- Github, Gitlab
- Étape 0 : installer Docker, faire fonctionner le Dockerfile
- Étape 1 : extraire le texte du PDF (poppler), récupérer des données
- Étape 2 : compléter le script Python text2md (regexps)
- Étape 3 : compléter le script Python md2xml (regexps)
- À rendre avant dimanche 7 janvier à 23h59
- Livrable : pull request (Github), merge request (Gitlab) ou patch (git diff)
- Voir les instructions

**Langages formels et NLP**

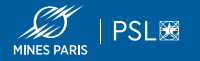

- Informatique = science du traitement automatique des données.
- Données = suite d'informations représentées dans un certain langage.
- Théorie des langages formels : étude des structures internes formelles des langages (niveau syntaxique).
- Auparavant, les systèmes d'analyse syntaxique utilisaient principalement des grammaires formelles, aidées éventuellement par des statistiques.
- Aujourd'hui, dans ces systèmes, les grammaires formelles sont complétées, voire remplacées, par des techniques d'apprentissage automatique.

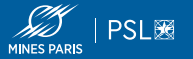

Hiérarchie des grammaires formelles de N. Chomsky et M. P. Schützenberger :

- les grammaires de type 3 génèrent la famille des *langages rationnels* ou *langages réguliers*. Langages reconnaissables par les *automates finis* ;
- les grammaires de type 2 génèrent la famille des *langages algébriques*. Langages reconnaissables par les *automates à pile* ;
- les grammaires de type 1 génèrent la famille des *langages contextuels*. Langages reconnaissables par les *automates linéairement bornés* ;
- les grammaires de type 0, dites grammaires générales, génèrent la famille des *langages récursivement énumérables*. Langages reconnaissables par une *machine de Turing*.

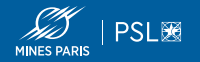

- A : ensemble fini de symboles (*alphabet*);
- A\* : ensemble des mots que l'on peut former avec A;
- Partie de ∗ : un *langage* ;
- Opérations rationnelles, avec  $X$  et  $Y$  deux parties de  $A^*$  :
	- Concaténation :

 ${ab, c}{ba, c} = {abba, abc, cba, cc}$ 

 $\cdot$  Union :  $X \cup Y$ 

```
\{ab, c\} \cup \{ba, c\} = \{ab, ba, c\}
```
 $\cdot$  Étoile de Kleene (notée X\*) : le plus petit langage contenant  $\epsilon$ , X et qui est clos pour l'opération de concaténation.

 ${a, ab}^* = {\epsilon, a, aa, ab, aaa, ababaa, ...}$ 

Application pratique : **expressions régulières** par génération d'un automate fini (Ken Thompson). lex, analyseur lexical.

## **Grammaires algébriques**

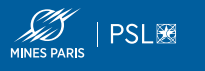

- Grammaires non-contextuelles / hors-contexte
- Règles de la forme  $X \to \alpha$  où  $\alpha$  est un terminal ou un non terminal
- Un langage est algébrique si il ∃ une grammaire algébrique le décrivant
- La plupart des langages de programmation ont une grammaire algébrique
- Peuvent être décrits sous la forme Backus-Naur (BNF) <sup>1</sup>
- Exemples de langages algébriques (et non rationnels) :

 $S \rightarrow aSb \mid \epsilon$ 

$$
\{a^n b^n \mid n \ge 0\}
$$

$$
S \rightarrow x \mid y \mid z \mid S + S \mid S - S \mid S * S \mid S / S \mid (S)
$$

• Outils : YACC (LALR), ANTLR (LL)

1. https://fr.wikipedia.org/wiki/Forme\_de\_Backus-Naur

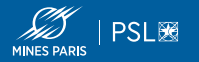

- Panini, un grammairien de l'Inde antique a formalisé une grammaire du Sanskrit (IVe siècle avant J.C.), avec près de 4000 dans une notation proche de la BNF.
- Langages de Dyck : ensemble des mots bien parenthésés sur un ensemble fini de parenthèses ouvrantes et fermantes.

## **Définition (Morphisme alphabétique)**

 $h : A^* \to B^*$  avec A et B des monoïdes libres et h un morphisme. h est *alphabétique* si l'image d'une lettre de A est une lettre de B ou  $\epsilon$ .

## **Théorème (Chomsky–Schützenberger)**

*Un langage est algébrique ssi il existe un langage de Dyck , un langage rationnel et un morphisme alphabétique* ℎ *tels que*

 $L = h (D \cap K)$ 

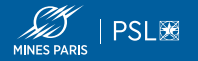

• Soit la grammaire :

 $S \rightarrow S + S | a | 1$ 

• Dérivations de  $1 + a + a$ 

#### Dérivation gauche

Dérivation droite

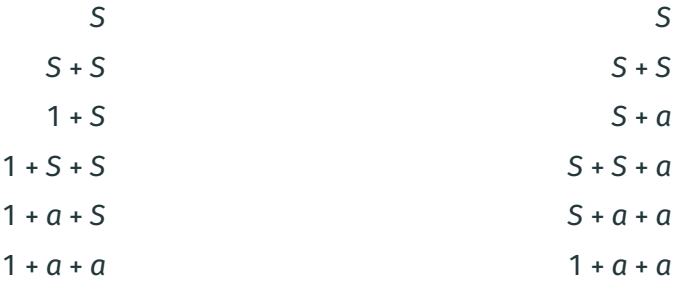

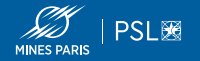

⇔ Machine de Turing non déterministe linéairement bornée (avec *n* la taille de l'entrée, ruban de taille kn où k est une constante indépendante de  $n$ ).

 $L = \{a^n b^n c^n \mid n \ge 1\}$ 

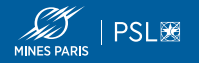

Objet mathématique abstrait composé :

- d'une bande infinie découpé en cases pouvant contenir un symbole ;
- d'une tête de lecture pouvant à chaque étape lire un symbole, écrire un symbole, puis se déplacer sur la bande d'une case à gauche ou à droite ;
- un registre fini d'états dans lesquels peut se trouver la machine ;
- une table d'action indiquant pour un état et un symbole l'action à effectuer.

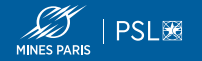

Une machine de Turing déterministe est un septuplet Μ = ⟨Q, Γ, b, Σ, δ,  $q^{}_0$ , F⟩ où :

- Q est l'ensemble fini non vide des états;
- Γ est l'ensemble fini non vide des *symboles de la bande* ;
- $\cdot$  *b*  $\in$   $\Gamma$  est le symbole *blanc*;
- Σ⊆ Γ、{b} est l'ensemble des *symboles d'entrée*, les seuls symboles autorisés initialement sur la bande ;
- δ : (Q <sub>≧</sub> F) × Γ → Q × Γ × {←, →} est la fonction partielle de *transition*. Si δ n'est pas définie sur l'état courant et le symbole courant, la machine s'arrête ;
- $q_0 \in Q$  est l'état initial;
- ⊆ est l'ensemble des *états acceptants* : le contenu initial de la bande est *accepté* par *M* si elle s'arrête dans un état de F.

Exemple de partie de  $\delta$  :  $\delta(q_1,x)$  =  $(q_2,y,\leftarrow)$  indique que dans l'état  $q_1$  quand  $x$ est lu sur la bande, on passe en état  $q^{}_2$ , on écrit  $y$  et on se déplace à  $\leftarrow$ .

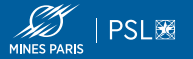

Une machine de Turing non déterministe est un septuplet Μ =  $\langle Q,$  Γ, b, Σ, δ,  $q^{}_0$ , F $\rangle$ où :

- Q est l'ensemble fini non vide des états;
- Γ est l'ensemble fini non vide des *symboles de la bande* ;
- $\cdot$   $b \in \Gamma$  est le symbole *blanc*:
- Σ⊆ Γ <sub>`</sub>{b} est l'ensemble des *symboles d'entrée*, les seuls symboles autorisés initialement sur la bande ;
- δ⊆(Q、F × Γ) × (Q × Γ × {←, →}) est la relation de *transition* ;
- $q_0 \in Q$  est l'état initial;
- ⊆ est l'ensemble des *états acceptants* : le contenu initial de la bande est *accepté* par *M* si *une branche* s'arrête dans un état de F.

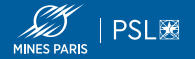

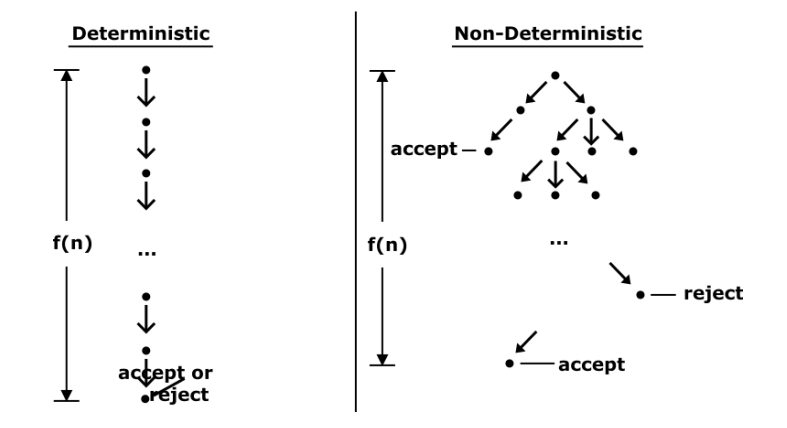

**Représentation des tokens**

## **Loi de Zipf sur les mots d'un corpus**

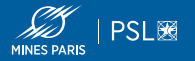

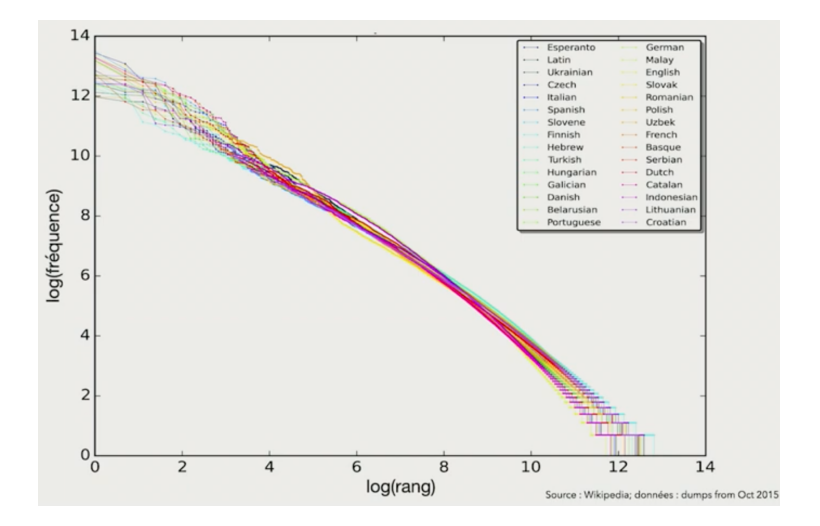

Rang / fréquence pour les 10 premiers millions de mots de 30 Wikipedia.

## **Loi de Zipf sur les phrases d'un corpus**

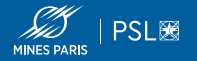

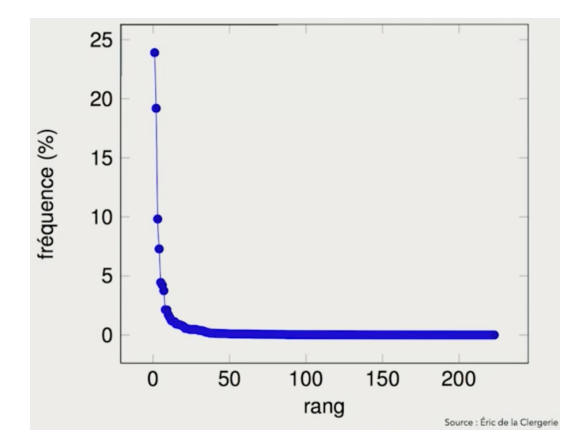

Fréquence de constructions syntaxiques dans un corpus de 10 000 phrases analysées automatiquement.

Source : cours de B. Sagot 2023

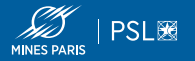

- Chaque token, dans le contexte où il apparaît, porte des propriétés (morpholoqiques, syntaxiques, sémantiques)
- On représente généralement les tokens par des vecteurs :
	- représentation utilisée depuis longtemps par les réseaux de neurones
	- permet également de tenter d'encoder la sémantique dans un espace vectoriel

ab

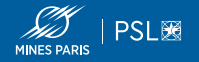

|       |                | 1              |             |                         | a              |              |                |                |        |   |             |
|-------|----------------|----------------|-------------|-------------------------|----------------|--------------|----------------|----------------|--------|---|-------------|
|       |                | $\overline{2}$ |             |                         | à              |              |                |                |        |   |             |
|       |                | 3              |             |                         | abaca          |              |                |                |        |   |             |
|       |                | 4              |             |                         | abacas         |              |                |                |        |   |             |
|       |                | 5              |             |                         | abacule        |              |                |                |        |   |             |
|       |                | 6              |             |                         | abacules       |              |                |                |        |   |             |
|       |                | $\overline{7}$ |             |                         | abaissa        |              |                |                |        |   |             |
|       | 8              |                |             |                         | abaissable     |              |                |                |        |   |             |
|       | 9              |                |             |                         | abaissables    |              |                |                |        |   |             |
|       | 10<br>11<br>12 |                |             | abaissai<br>abaissaient |                |              |                |                |        |   |             |
|       |                |                |             |                         |                |              |                |                |        |   |             |
|       |                |                |             | abaissais               |                |              |                |                |        |   |             |
|       |                |                |             |                         |                |              |                |                |        |   |             |
|       | 29000<br>30000 |                |             | zythum                  |                |              |                |                |        |   |             |
|       |                |                |             |                         | zythums        |              |                |                |        |   |             |
|       |                |                |             |                         |                |              |                |                |        |   |             |
|       | 1              | $\overline{2}$ | 3           | 4                       | 5              | 6            | $\overline{7}$ | 8              | $\sim$ |   | 29000 30000 |
| aissa | 0              | 0              | $\mathbf 0$ | 0                       | $\overline{0}$ | $\mathbf{0}$ | 1              | $\overline{0}$ |        | 0 | 0           |
|       |                |                |             |                         |                |              |                |                |        |   |             |

Source : cours de B. Sagot 2023

- variables catégorielles
- taille du vecteur = nombre de tokens dans le modèle
- chaque token est représenté par un vecteur de 0 où une seule composante est à 1
- pas de notion de proximité

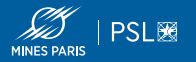

- Le contexte donne des informations sur un token.
- Exemple [tiré de Nida 75, Lin 78, Sagot 23] :

Il y a une bouteille de *tesgüino* sur la table. Tout le monde aime le *tesgüino*. Le *tesgüino* rend ivre. On produit le *tesgüino* à partir de maïs.

- Hypothèse : deux tokens sont similaires s'ils apparaissent dans un même contexte
- Firth (1957) : *you shall know a word by the company it keeps*.

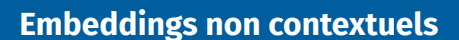

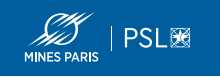

- *Word embedding* : plongement lexical
- Représentation vectorielle des tokens
- Étant donné un mot on lui assigne une représentation vectorielle unique sur la base de toutes ses apparitions dans un grand corpus
- Approches par comptage ou statistiques
- Approches prédictives par modèle neuronal
- Voir Embedding projector

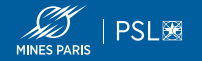

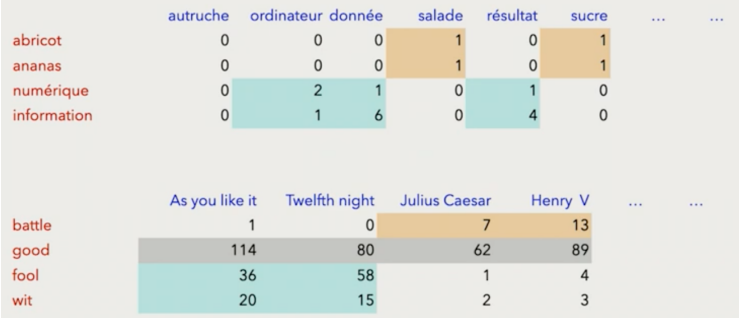

- Matrices de co-occurrence mot/mot et mot/document.
- Vecteurs "creux" et de grande dimension
- Mots rares et fréquents pèsent autant (1 dimension)
- Solutions : TF-IDF, Latent Semantic Analysis, Latent Dirichlet Allocation

## **Approche prédictive neuronale**

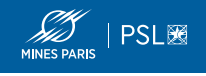

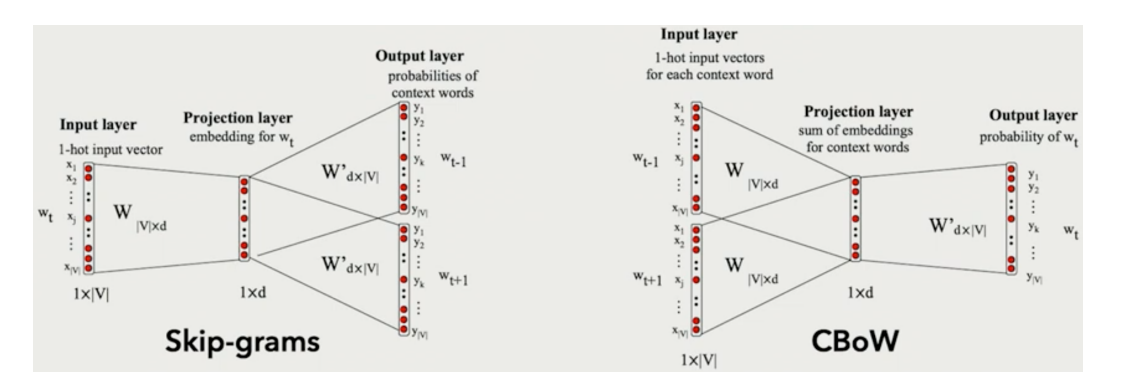

- Word2vec, fastText, GloVe
- Vecteurs One-hot
- La couche cachée est lue comme un word embedding

Source : cours de B. Sagot 2023

## **Structuration de l'espace**

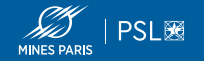

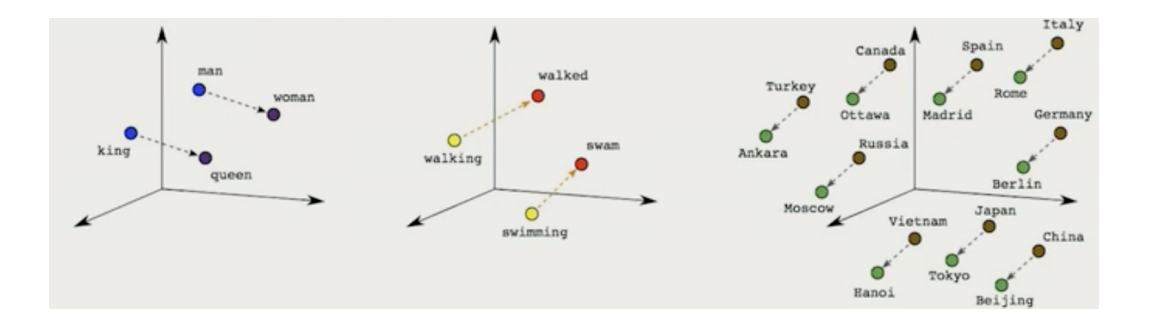

- Succès de word2vec : structuration de l'espace
- Calculs par analogie : Paris France + Italy ≡ Rome

Source : cours de B. Sagot 2023, d'après Irina Sigler

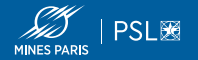

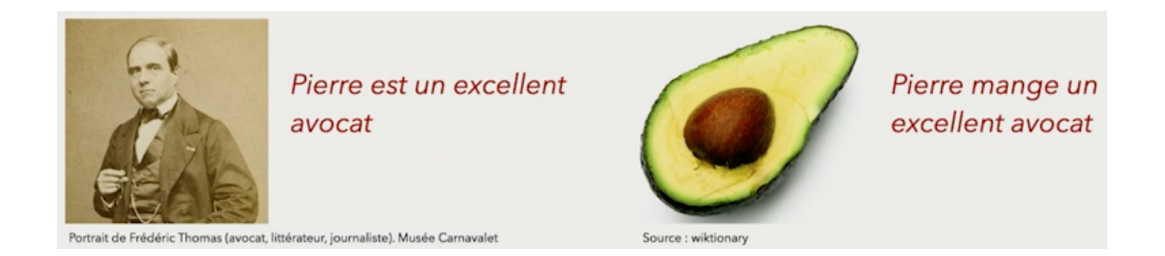

- "avocat" est représenté par le même vecteur quel que soit son contexte
- Les modèles de langues et leurs *embeddings contextuels* permettent de lever cette limitation

Source : cours de B. Sagot 2023

## **Retour sur TF-IDF : moteurs de recherche**

- **WEB** | PSL
- Problème : pour une recherche q, dans quel ordre renvoyer les documents?
- TF-IDF

tfidf(t, d, D) = tf(t, d) · log 
$$
\frac{N}{1 - |\{d \in D : t \in d\}|}
$$

• Okapi BM25 (sacs de mots)

score(D, Q) = 
$$
\sum_{i=1}^{n} \text{IDF}(q_i) \cdot \frac{f(q_i, D) \cdot (k_1 + 1)}{f(q_i, D) + k_1 \cdot (1 - b + b \cdot \frac{|D|}{\text{avgdl}})}
$$
  

$$
\text{IDF}(q_i) = \ln \left( \frac{N - n(q_i) + 0.5}{n(q_i) + 0.5} + 1 \right)
$$

- Démonstration d'indexation du JORF avec Solr
- Relevant Search

**Modèles de langues**

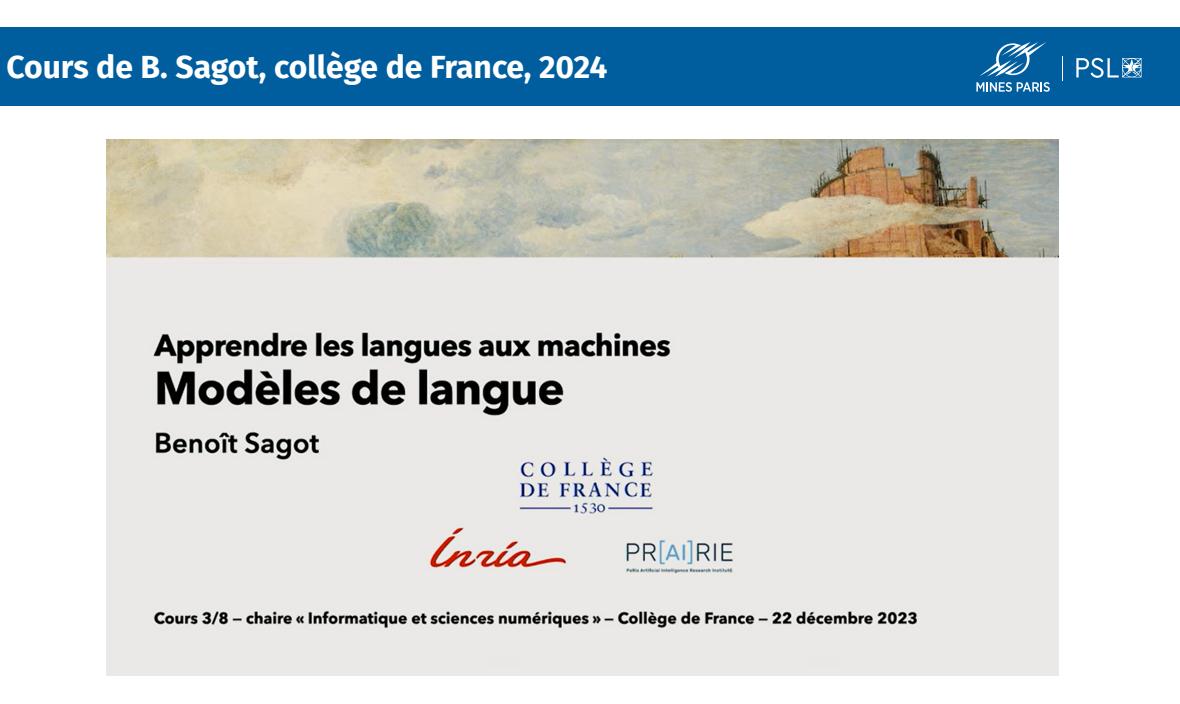

# **Andrej Karpathy : Intro to Large Language Models**

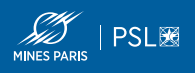

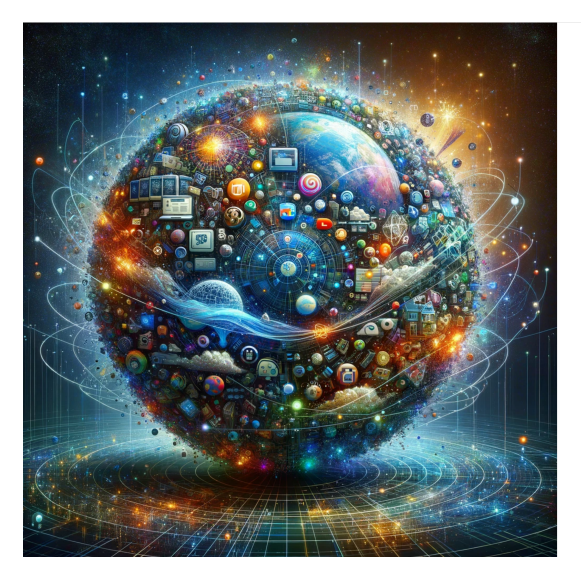

Intro to LLMs

Andrej Karpathy<br>100 Nov

## **Cours de Y. LeCun, collège de France, 2024**

AND PSLES

Collège de France

# L'IA Pilotée par Objectifs (Objective-Driven AI)

Vers des machines capables d'apprendre, de mémoriser, de raisonner, et de planifier, qui sont fiables et contrôlables.

**Yann LeCun** New York University Meta - Fundamental AI Research

> Cours de Benoît Sagot Collège de France 2024-02-09

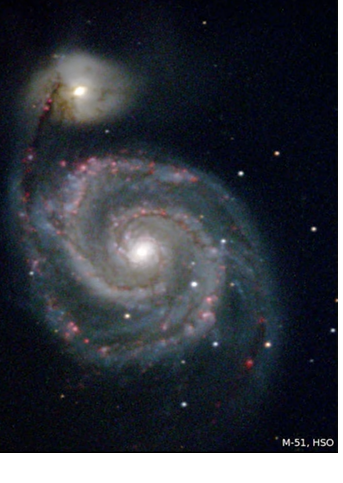

NEW YORK UNIVERSITY **OO Meta AI**